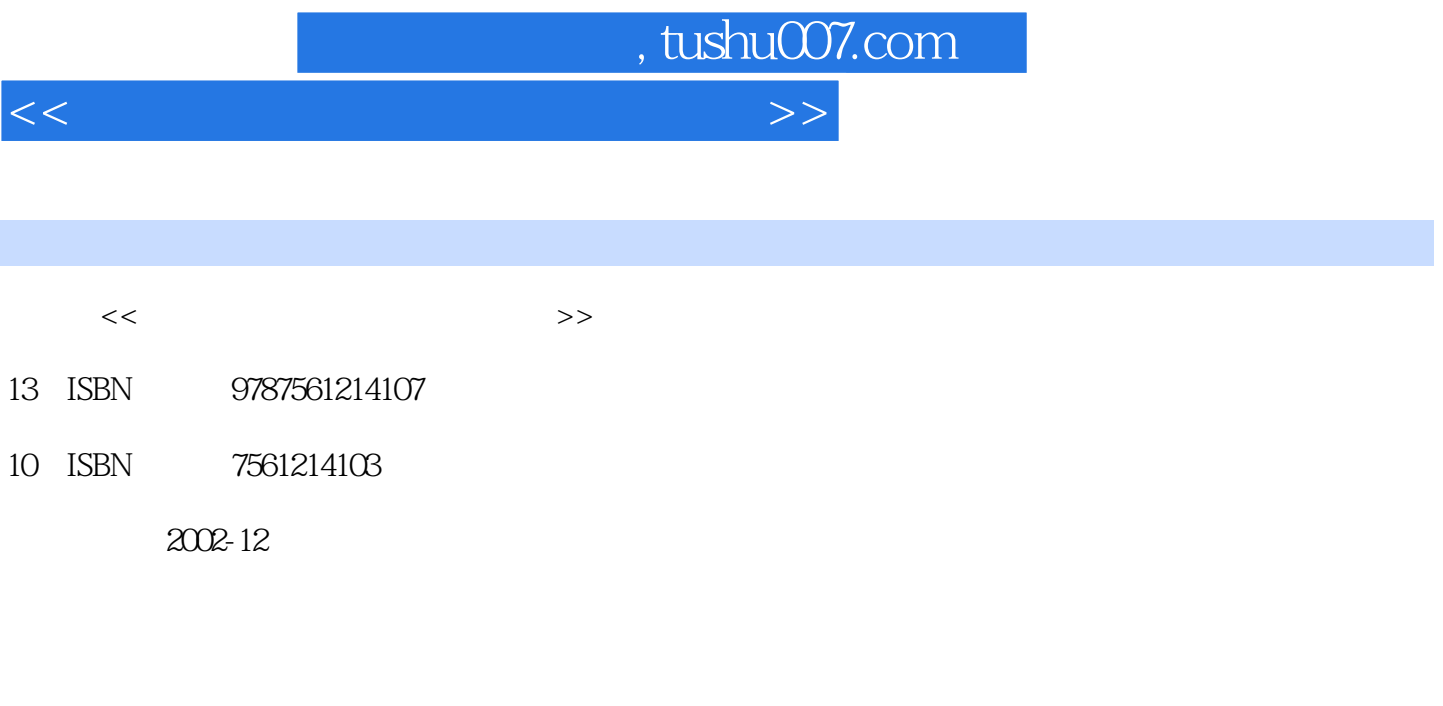

页数:387

字数:683000

extended by PDF and the PDF

更多资源请访问:http://www.tushu007.com

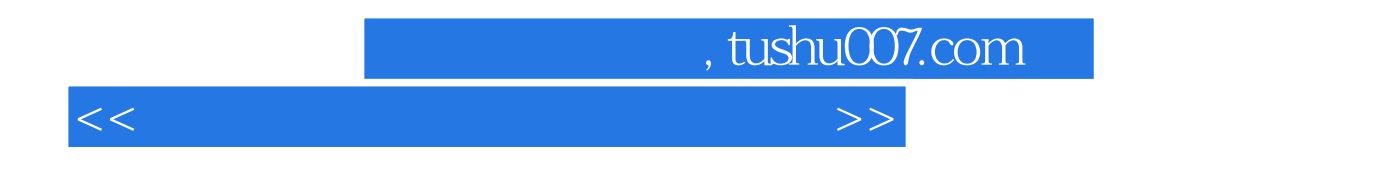

Windos XP

 $\kappa$  and  $\kappa$  the contract  $\kappa$  the contract  $\kappa$ 

2002 Access 2002 FrontPage 2002 Internet

Windos XP Word 2002 Excel 2002 PowerPoint

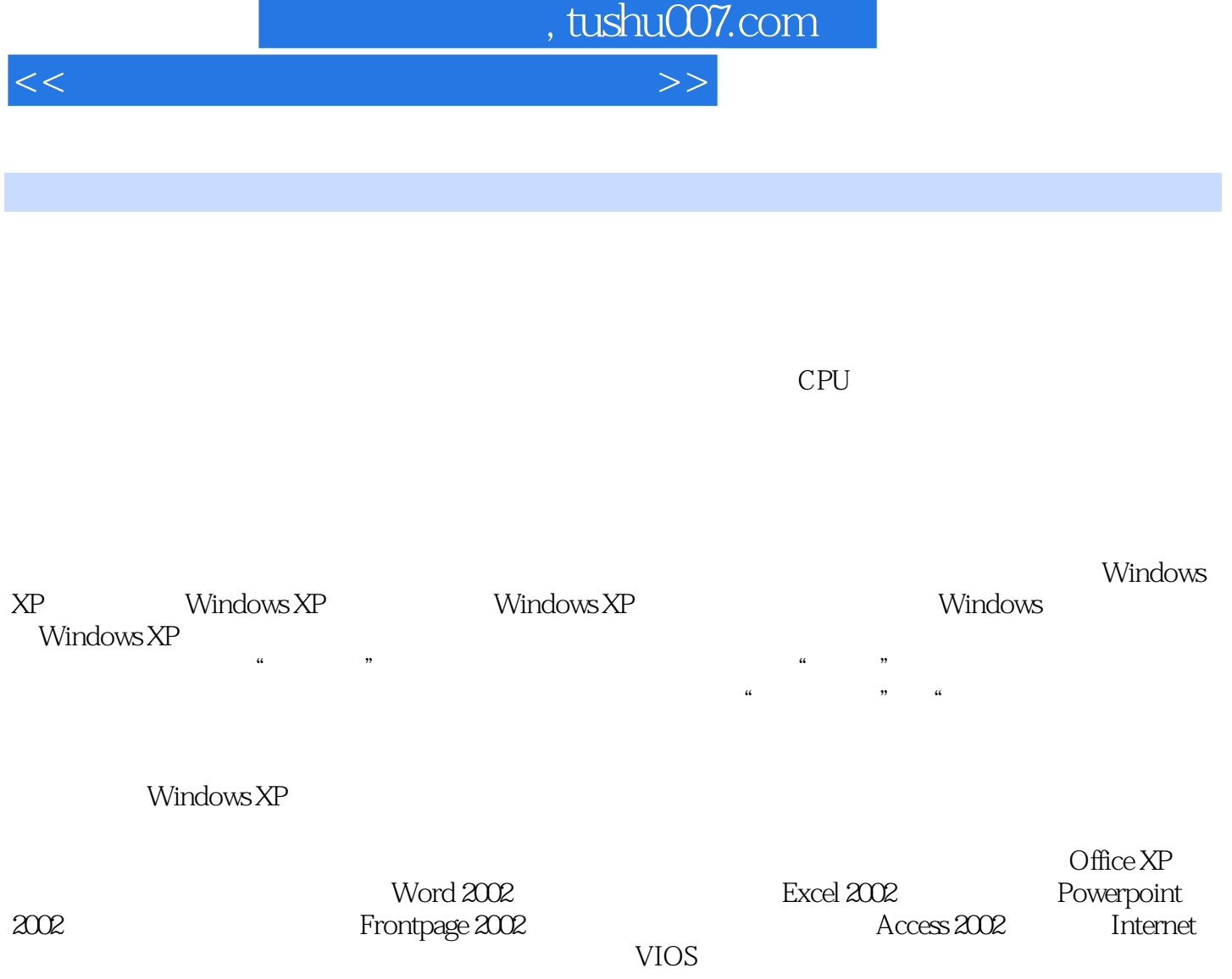

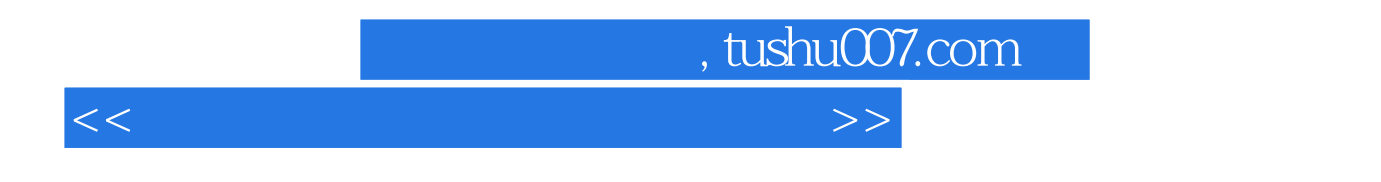

 $\mathfrak{p}$ 

 $\overline{PPT}$  $\frac{d\ell}{dt} = -\frac{m}{2}$ 

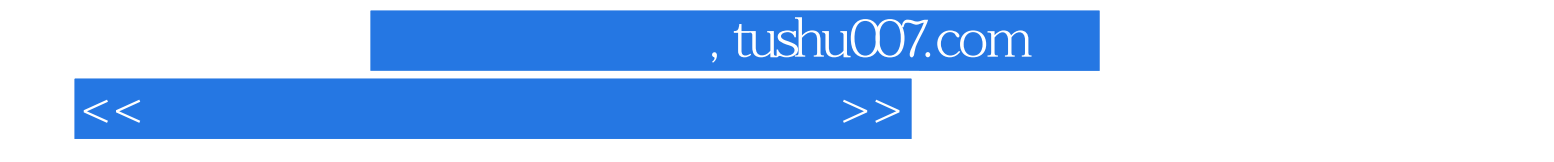

本站所提供下载的PDF图书仅提供预览和简介,请支持正版图书。

更多资源请访问:http://www.tushu007.com